**Commune** Montreux

N° OFS (commune) 5'886<br>Coordonnées X / Y / alt. 558'410 / 144'960 / 501

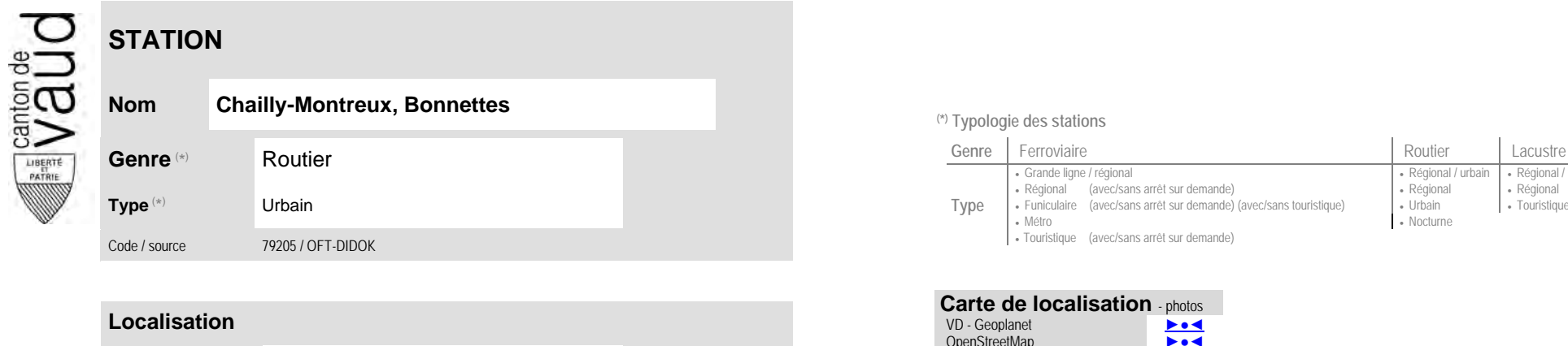

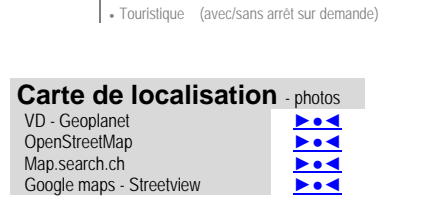

Grande ligne / régional **Régional / community Régional / urbain | Régional / touristique / community Régional / touristique** 

• Nocturne

Régional (avec/sans arrêt sur demande) (avec/sans touristique) (Régional (avec/sans arrêt sur demande) (avec/<br>Funiculaire (avec/sans arrêt sur demande) (avec/sans touristique) (Urbain (Burchain (avec/sans arrêt

**Nom Chailly-Montreux, Bonnettes (\*) Typologie des stations**

• Métro

**Type**

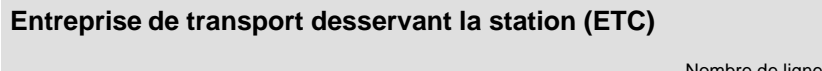

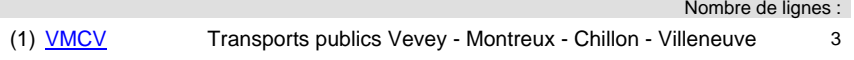

(position de l'arrêt commercial)

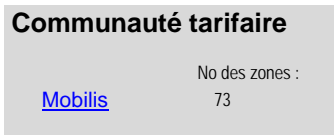

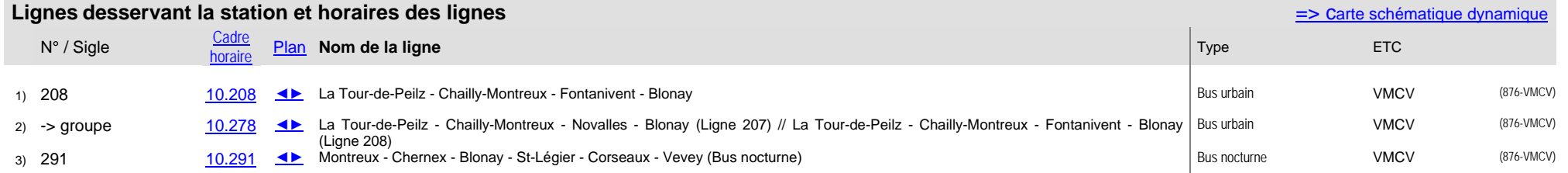